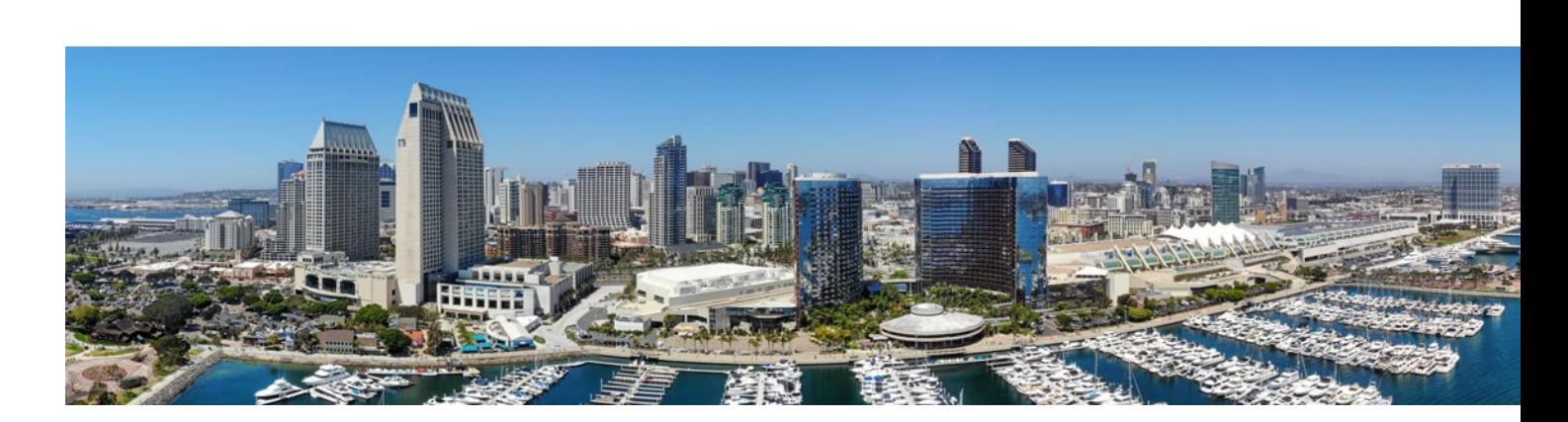

NEAT EAT

### CDISC Library: Integrating and Surfacing 360 Content

ingstrip

Presented by Sam Hume, DSc VP, Data Science

MUZI

16 October 2019

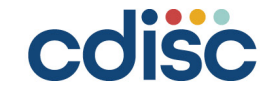

### **Setting the Scene**

High level overview that shows our initial efforts to integrate CDISC 360 content across the project work stream to generate outputs that can be surfaced for inspection

# **CDISC 360 and the CDISC Library**

### Goals:

- Increase study implementation automation
- Reduce study implementation variability

### **Building Tools using the CDISC Library**

Create additional concept-based metadata published via the CDISC Library to support software tools that will provide additional study implementation automation while reducing the variability across CDISC standards implementations

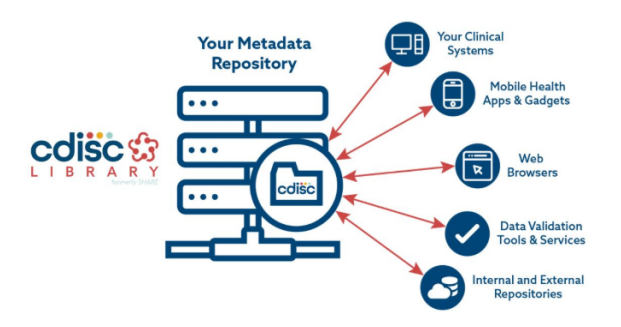

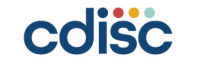

## **Integration: Data Flow Across the Workstreams**

- Uses Biomedical Concepts to generate a CRF and Define-XML
- Uses BCs and CDISC Library to create a simple study specification
- Uses automation to test the metadata content
- Shows small subset of the work done in CDISC 360 to date

### Demo Constraints:

- Focused on use cases 1 & 2
- Focused on work streams 1-5
- Focused on VS domain
- Not fully end-to-end

colise

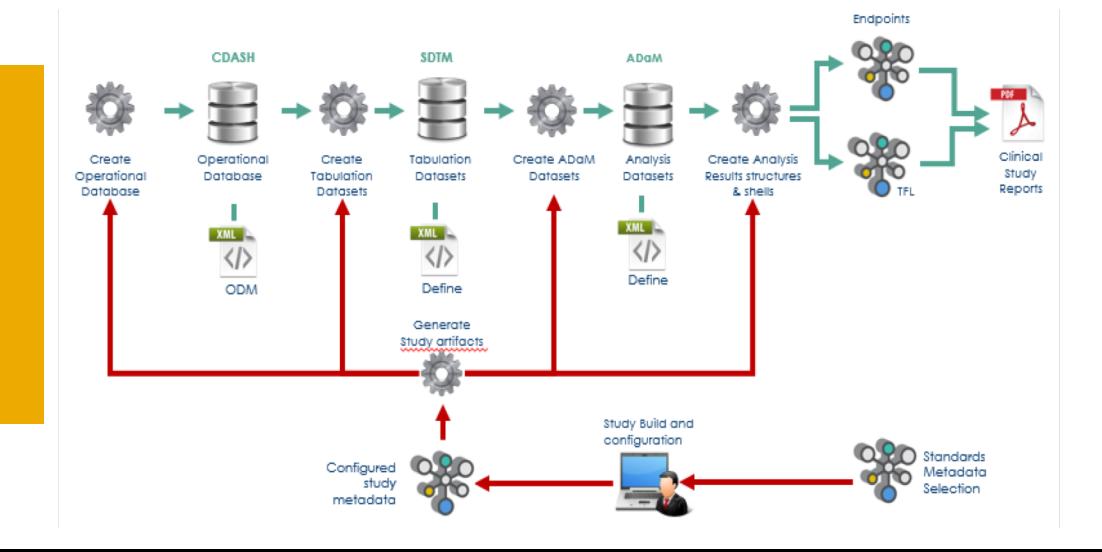

### CDISC 360 US Interchange Demo

ч.

÷, . . . . . . **.** ×  $\ddot{\bullet}\cdots$ 

. . . . .

 $\bullet$ 

٠.

 $\sim$  $.........$  $\sim$ 

 $\bullet \cdot \cdot \cdot$ 

 $\bullet \cdot \cdot \cdot$  $1.1.1.1.1.1$ .

 $\sim$  $1.1.19.11$ 

. . . . . . .

 $\sim$ 

- 7 - 1 - 11  $\cdots \cdots \bullet \cdots \bullet$ 

 $\sim$ 

٠.

 $\cdots$ 

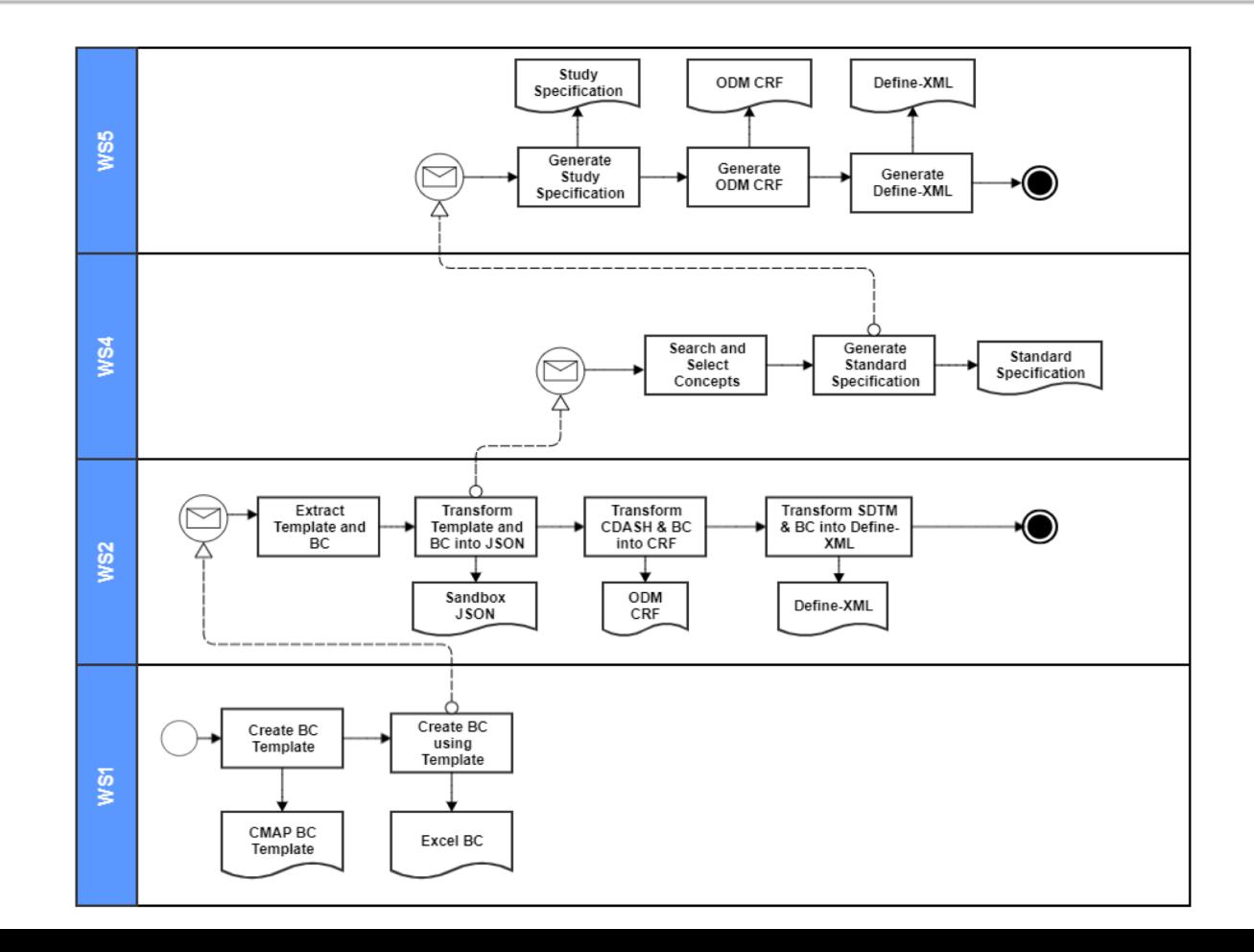

### **Enhance Standards: Workstream 1**

Creating Templates and Biomedical Concepts to Enhance our Standards Metadata

### **Enhance Standards (Workstream 1): Creating Biomedical Concepts (BCs)**

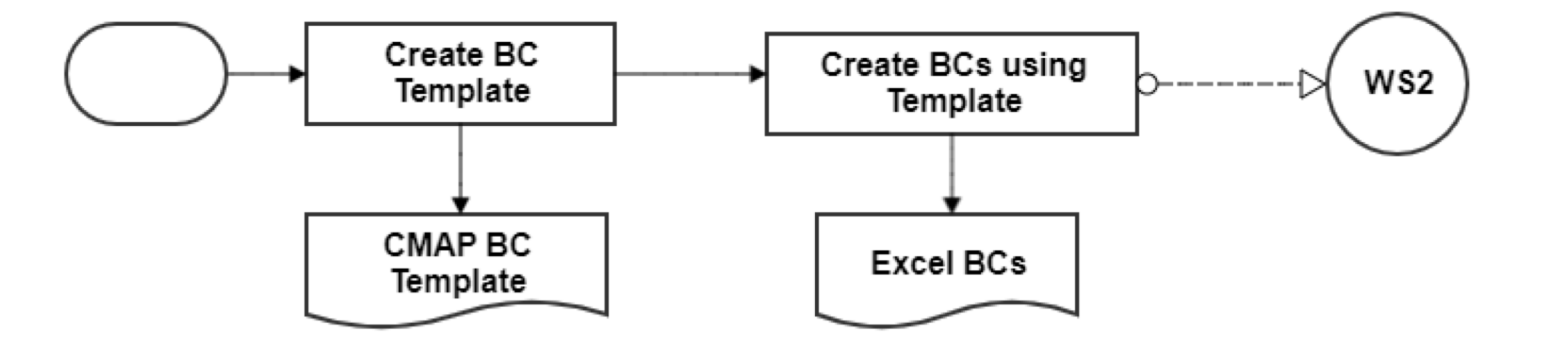

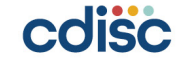

## **Vital Signs Biomedical Concept Template**

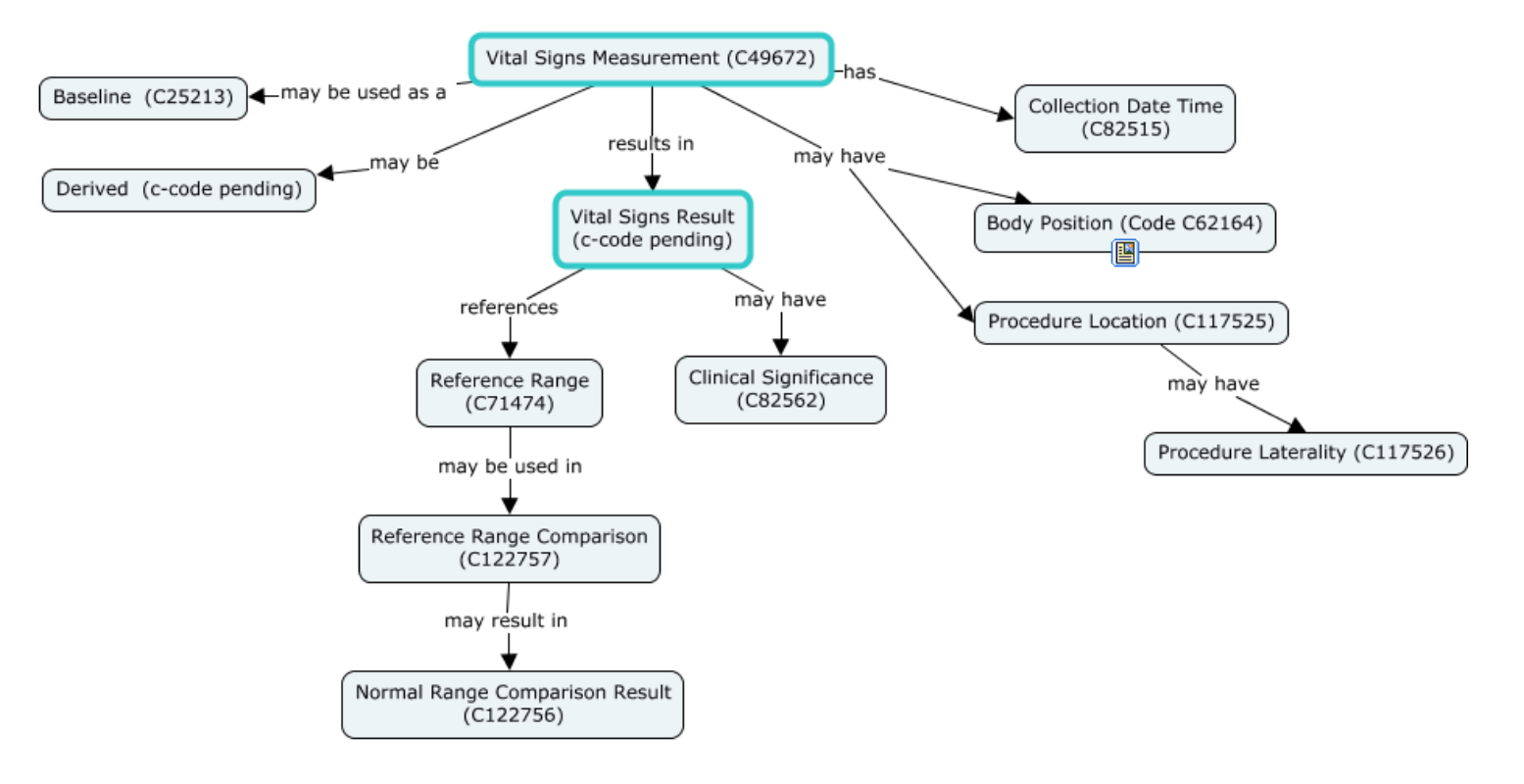

coisc

 $.........$ 

### **Blood Pressure Concept Map**

. . . . ..

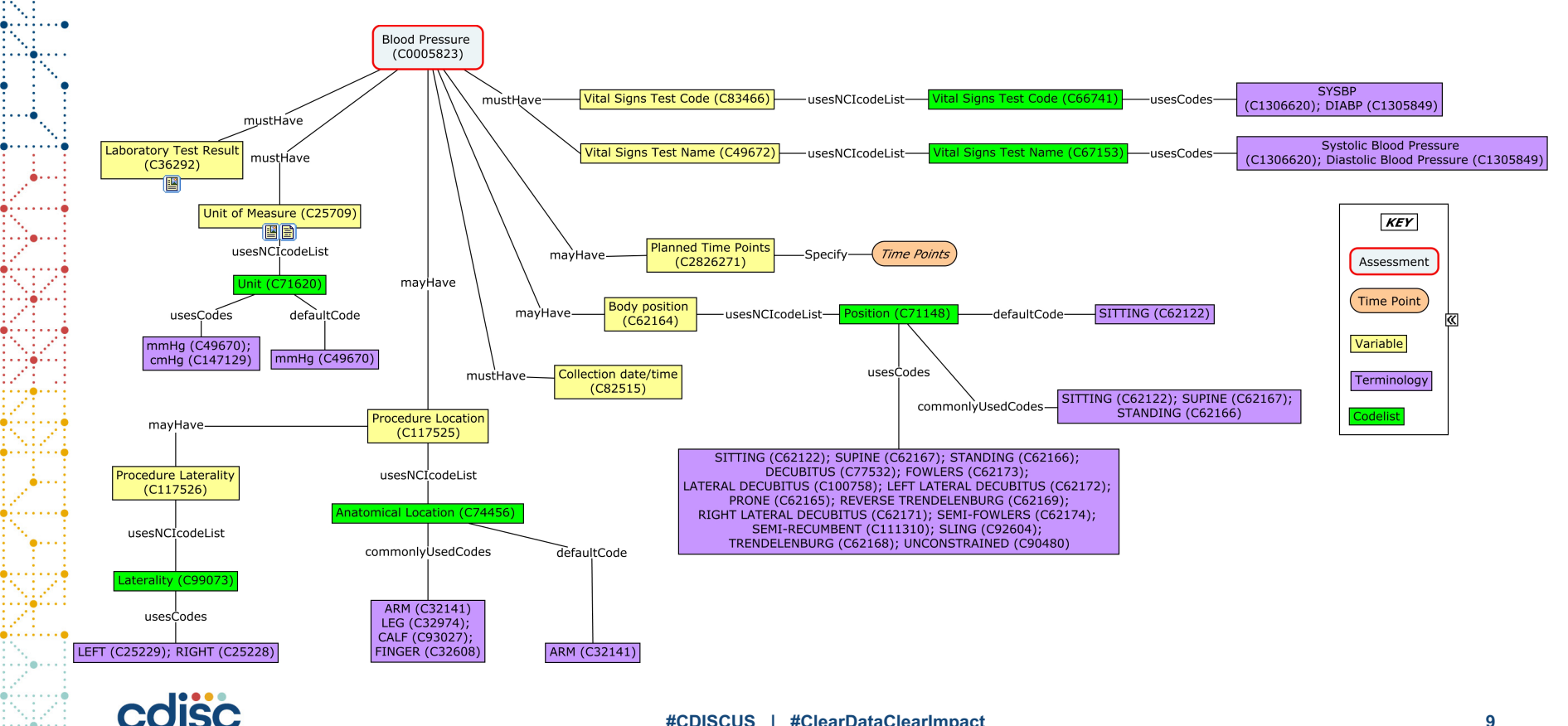

### **Creating BCs in Excel**

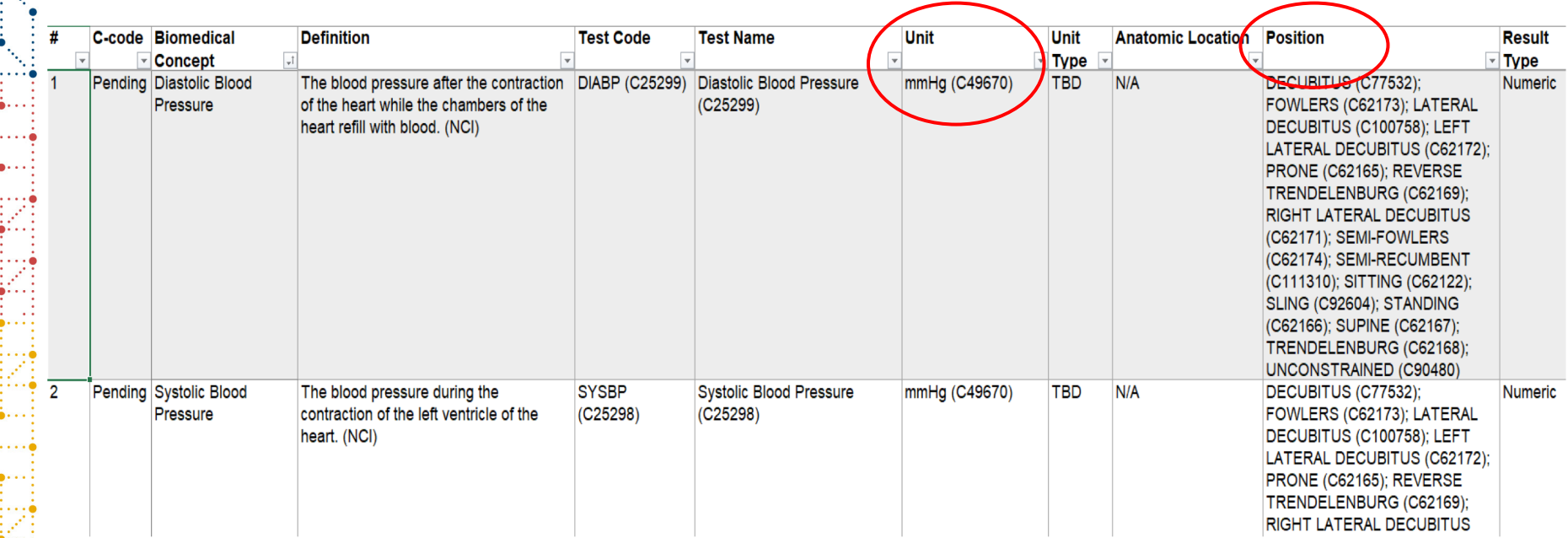

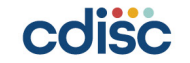

B

R æ

Þ  $\sim$   $\sim$   $\sim$ 

# **What do Biomedical Concepts Do?**

- A biomedical concept is a unit of knowledge created by a unique combination of characteristics (ISO 11179)
	- Independent of a standards implementation
- Include an identifier, name, label, and definition
- Specify valid units
- Specify the needed qualifiers
- Specify valid controlled terminology subsets

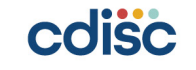

## **Publish Standards: Workstream 2**

Transforming Biomedical Concepts into Machine-readable Metadata and Publishing them via the CDISC Library

## **Publish Standards (Workstream 2): Transforming BCs into Machine-readable Metadata**

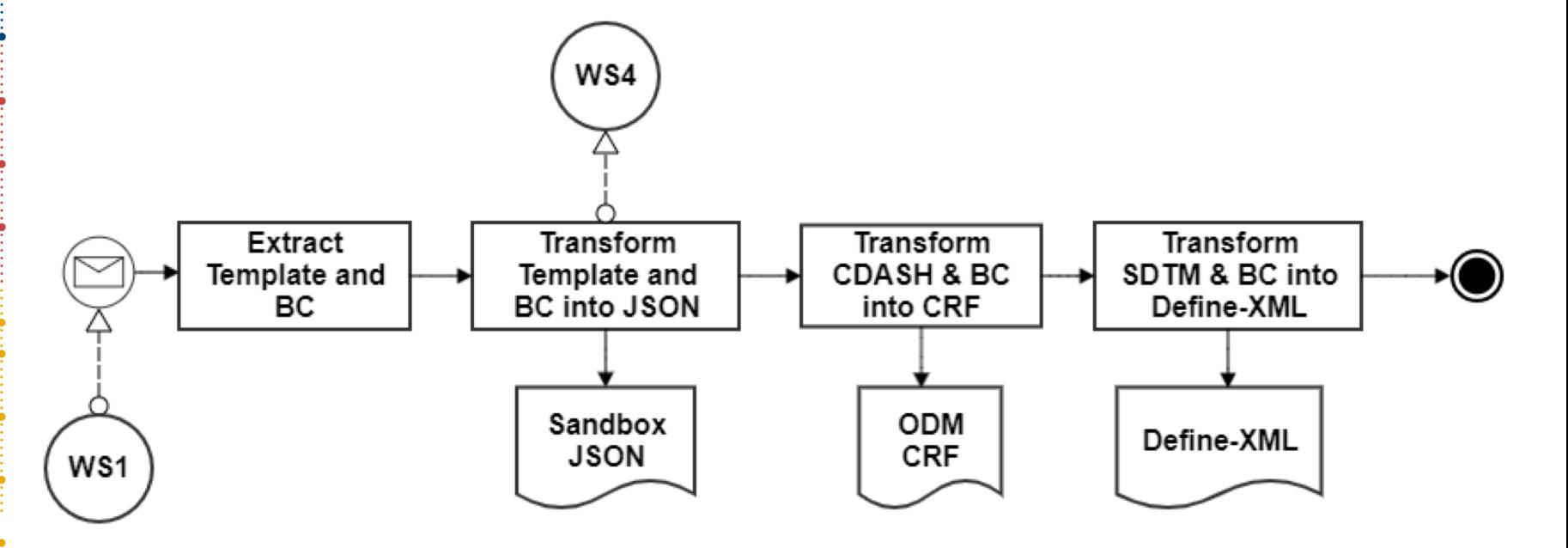

Generating the CRF and Define-XML are for testing purposes

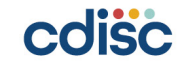

# **What does the CDISC Library Do?**

- Provides access to CDISC standards metadata
- Machine-readable metadata as linked data
- Provides access to the CDISC controlled terminology
- Ultimately will provide access to the foundational standards as well as the CDISC 360 content via the API

```
"ordinal": "16",
"name": "VSORRES",
"label": "Vital Signs Result",
"definition": "Result of the vital signs measurement as originally received or collected."
"questionText": "What was the result of the measurement?",
"prompt": "Result",
"completionInstructions": "Record the vital sign result.",
"implementationNotes": "N/A",
"simpleDatatype": "Char",
"mappingInstructions": "Maps directly to the SDTMIG variable listed in the column with the
"core": "HR",
" links": {
   "self":
        "href": "/mdr/cdashig/2-0/domains/VS/fields/VSORRES",
        "title": "Vital Signs Result",
        "type": "Data Collection Field"
   "parentProduct": {
        "href": "/mdr/cdashiq/2-0",
        "title": "Clinical Data Acquisition Standards Harmonization Implementation Guide fo
        "type": "Implementation Guide"
    ι.
    "parentDomain": {
        "href": "/mdr/cdashig/2-0/domains/VS",
       "title": "Vital Signs",
        "type": "CDASH Domain"
   \mathcal{F}"rootItem": {
       "href": "/mdr/root/cdashig/domains/VS/fields/VSORRES",
       "title": "Version-agnostic anchor element for field VS.VSORRES",
        "type": "Root Data Element"
```
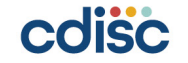

# **Generating the Vitals Signs CRF: What's Missing?**

- What vital signs tests are included
- What units apply per tests
- What qualifiers are required for a specific test
- Valid controlled terminology subsets
- Common vs repeating content
- Specific (ODM) datatypes
- Length and SignificantDigits

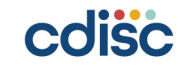

# **Question: Where is the Height Variable?**

- Height is a VS TEST, but not a variable
- You might think of Height as a virtual variable
- It needs to be defined as a Data Element for use as a field in CDASH, or a variable in SDTM
- Biomedical Concepts help us to create a Height data element

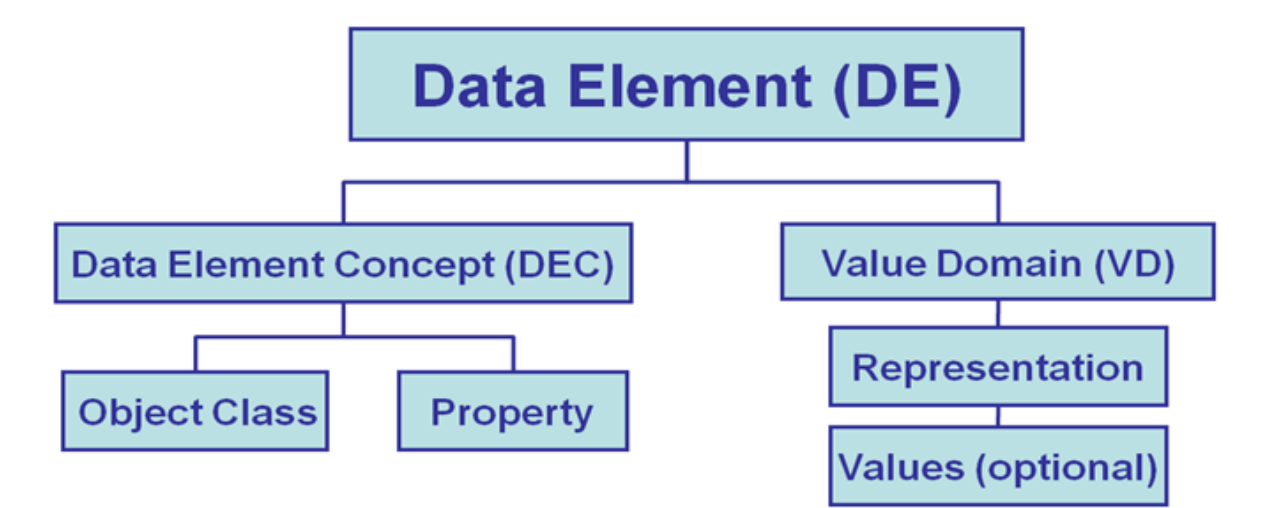

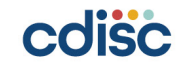

# **Transforming Biomedical Concepts into JSON**

```
"designation": "Height", 
"conceptId": "X25347",
"label": "Height Biomedical Concept",
"definition": "The vertical measurement or distance from the base…",
"testCode": "HEIGHT",
"testConceptId": "C25347",
"testName": "Height",
"loincCode": "8302-2",
"resultType": "Numeric",
"unitList": ["cm (C49668)", "in (C48500)", "mm (C28251)"],
"standardUnit": "cm (C49668)",
```
# **Standards and Biomedical Concepts Work Together**

### VS Domain from CDISC Library Height BC from CDISC 360

```
"ordinal": "16",
"name": "VSORRES",
"label": "Vital Signs Result",
"definition": "Result of the vital signs measurement as originally received or collected.",
"questionText": "What was the result of the measurement?",
"prompt": "Result",
"completionInstructions": "Record the vital sign result.",
"implementationNotes": "N/A",
"simpleDatatype": "Char",
"mappingInstructions": "Maps directly to the SDTMIG variable listed in the column with the
"core": "HR",
" links": \left\{ \right."self":
        "href": "/mdr/cdashig/2-0/domains/VS/fields/VSORRES",
        "title": "Vital Signs Result",
        "type": "Data Collection Field"
    \mathcal{F}"parentProduct": {
        "href": "/mdr/cdashiq/2-0",
        "title": "Clinical Data Acquisition Standards Harmonization Implementation Guide for
        "type": "Implementation Guide"
    \mathcal{F}"parentDomain": {
        "href": "/mdr/cdashig/2-0/domains/VS",
```

```
"title": "Vital Signs",
"type": "CDASH Domain"
```

```
"rootItem": {
```
 $\mathcal{F}$ 

"href": "/mdr/root/cdashig/domains/VS/fields/VSORRES", "title": "Version-agnostic anchor element for field VS.VSORRES", "type": "Root Data Element"

```
...."designation": "Height",
 \cdots "conceptId": \cdots X25347",
...."label": "Height Biomedical Concept",
    "definition": "The vertical measurement or distance from the base to the top of an object;
    "testCode": "HEIGHT"
...."testConceptId": "C25347",
...."testName": "Height"
\cdots "loincCode": "8302-2".
...."resultTvpe": "Numeric",
    "unitList": [
........" cm \cdot (C49668)", \cdot "in\cdot (C48500)", \cdot "mm \cdot (C28251)"
\cdots "standardUnit": "cm (C49668)",
\cdots " links": \cdot {
 1.1.1.1.1.1 1.89.1f 1.1............."href":."/mdr/bc/1-0/VS/X25347",
     ......."title": "Height Biomedical Concept",
............"type": "Biomedical Concept"
 ......."parentProduct": {
............"title": "Vital Signs Biomedical Concepts",
............"type": "VS Biomedical Concept"
and a series products.
........"rootItem": {
     ........"href": "/mdr/root/bc/domains/VS/concepts/Height",
............"title": "Version-agnostic anchor resource for Biomedical Concept Height",
............"type": "Root Data Element"
and a control back
```
**18**

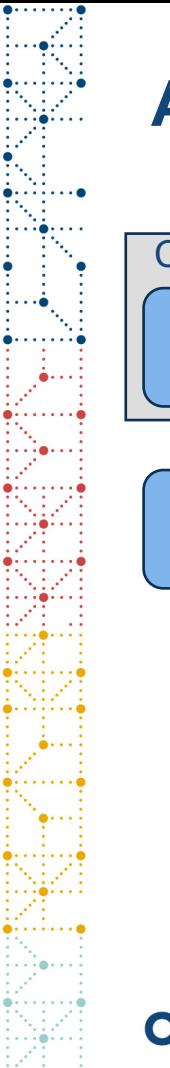

# **Applying Biomedical Concepts**

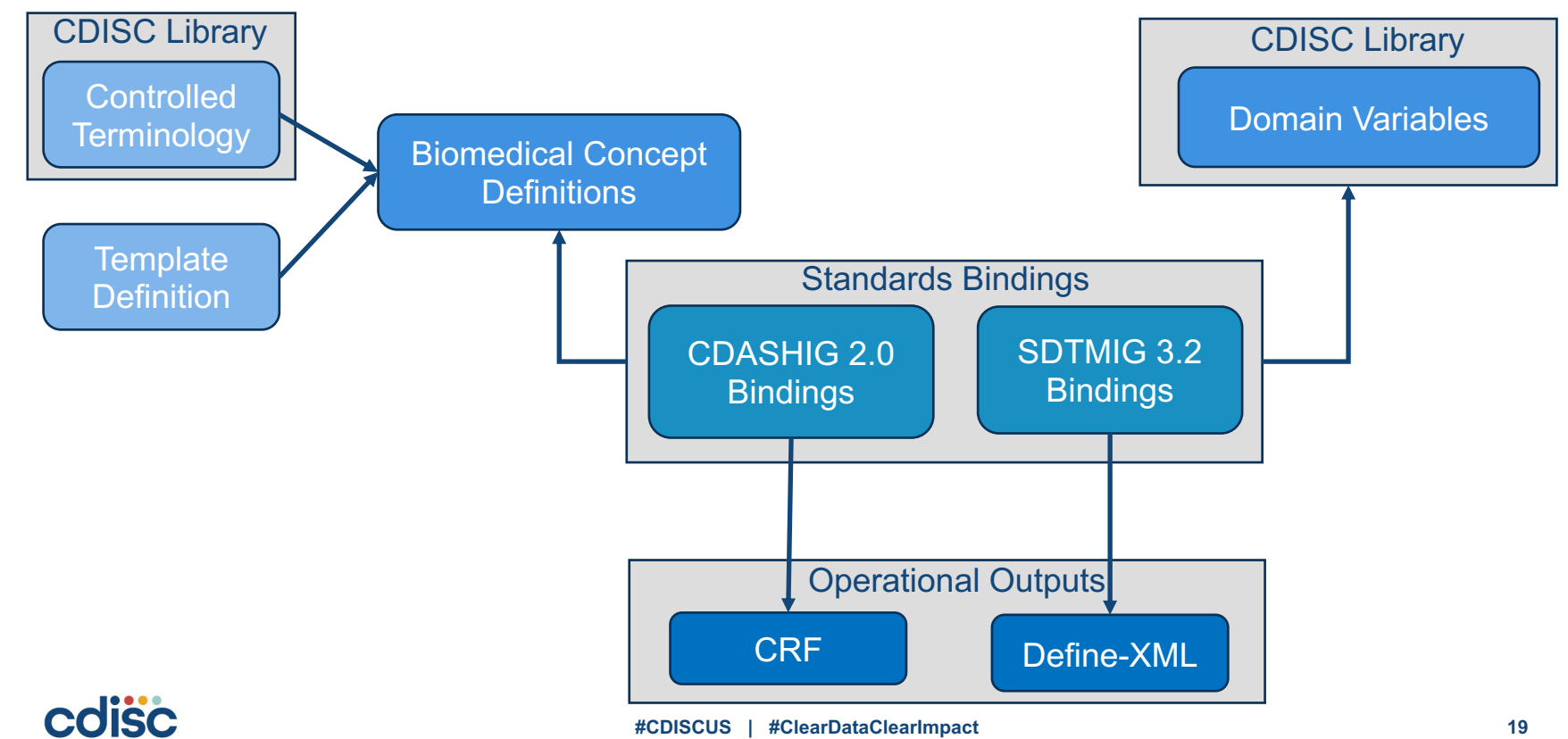

# **Applying Biomedical Concepts: Binding to Standards**

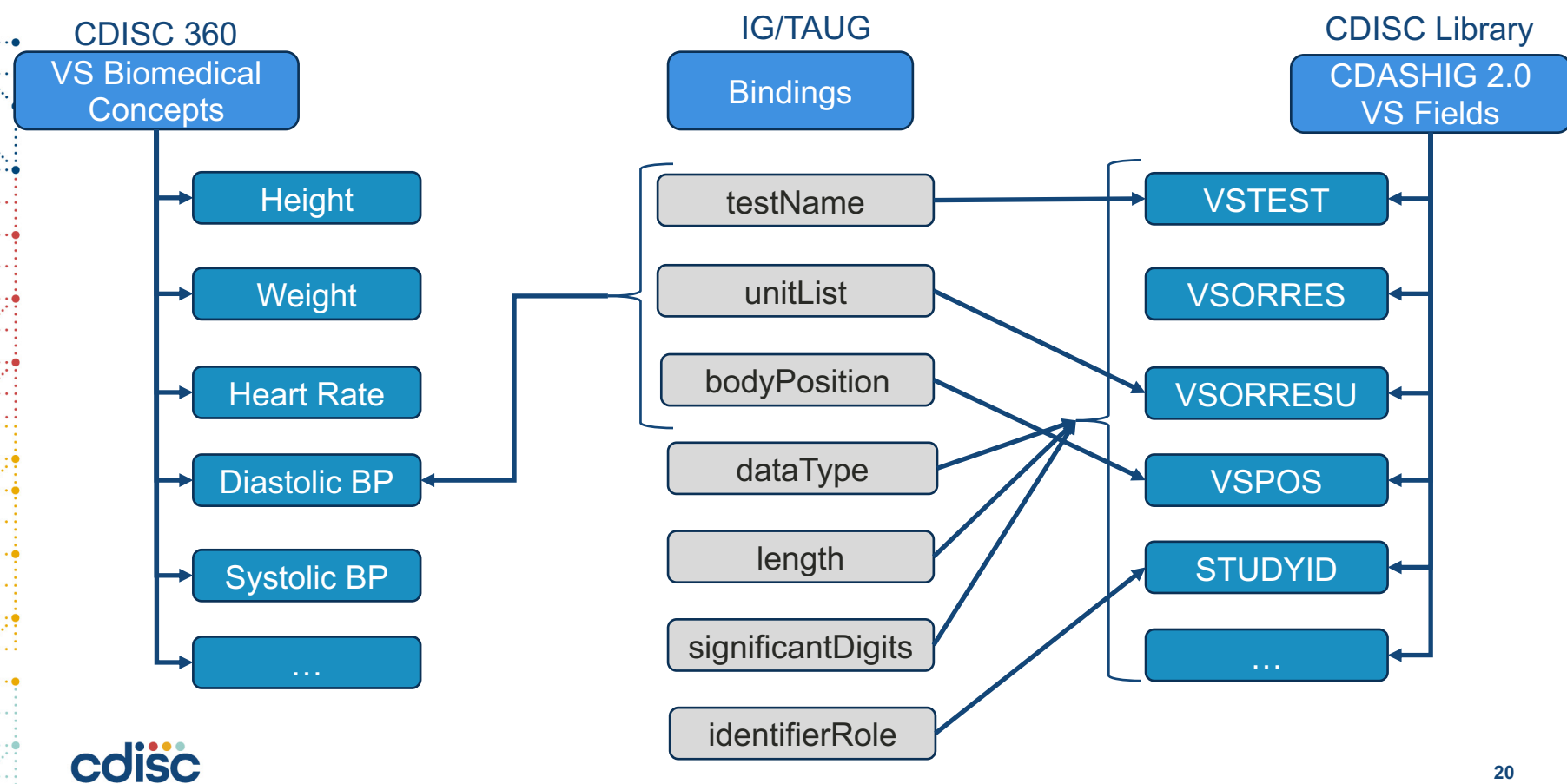

### **We want to select a set of vital signs concepts**

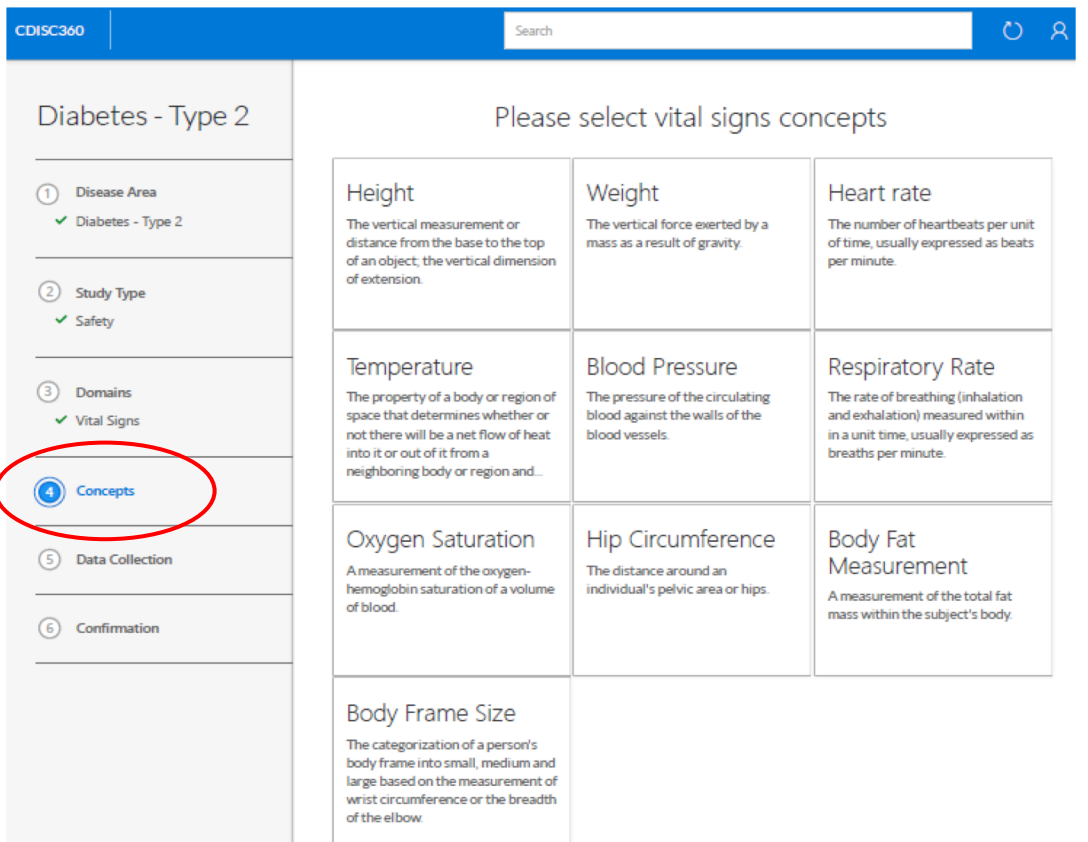

cdisc

## **ODM CRF Generated using BCs, Bindings, & Standards**

<MetaDataVersion Description="CDASH BC CRF Example" Name="CDASH CRF Example" OID="MDV.CDISC360.DEMO1">

<FormDef Name="VS Form" OID="F.VS" Repeating="Yes">

<ItemGroupRef ItemGroupOID="IG.BC.VS.COMMON" Mandatory="No"/> <ItemGroupRef ItemGroupOID="IG.BC.VS.TEMPERATURE" Mandatory="No"/> <ItemGroupRef ItemGroupOID="IG.BC.VS.HEIGHT" Mandatory="No"/> <ItemGroupRef ItemGroupOID="IG.BC.VS.DIASTOLICBP" Mandatory="No"/> <ItemGroupRef ItemGroupOID="IG.BC.VS.SYSTOLICBP" Mandatory="No"/> <ItemGroupRef ItemGroupOID="IG.BC.VS.WEIGHT" Mandatory="No"/> <ItemGroupRef ItemGroupOID="IG.BC.VS.HEARTRATE" Mandatory="No"/>  $\langle$ /FormDef>

<TtemGroupDef Name="VS Common" OID="IG.BC.VS.COMMON" Repeating="No"> <ItemRef ItemOID="IT.BC.VS.STUDYID" Mandatory="Yes" OrderNumber="1"/> <ItemRef ItemOID="IT.BC.VS.SITEID" Mandatory="Yes" OrderNumber="2"/> <ItemRef ItemOID="IT.BC.VS.SUBJID" Mandatory="Yes" OrderNumber="3"/> <ItemRef ItemOID="IT.BC.VS.VISIT" Mandatory="No" OrderNumber="4"/> <ItemRef ItemOID="IT.BC.VS.VSPERF" Mandatory="No" OrderNumber="6"/> <ItemRef ItemOID="IT.BC.VS.VSDAT" Mandatory="No" OrderNumber="7"/> <ItemRef ItemOID="IT.BC.VS.VSTIM" Mandatory="No" OrderNumber="8"/>

</ItemGroupDef>

<TtemGroupDef Name="VS Temperature" OID="IG.BC.VS.TEMPERATURE" Repeating="No"> <ltemRef ItemOID="IT.BC.VS.TEMPERATURE.VSTEST" Mandatory="Yes" OrderNumber="1"/> <ltemRef ItemOID="IT.BC.VS.TEMPERATURE.VSORRES" Mandatory="Yes" OrderNumber="2"/> </ItemRef ItemOID="IT.BC.VS.TEMPERATURE.VSORRESU" Mandatory="No" OrderNumber="3"/> </ItemGroupDef>

### ODM-based VS CRF Stylesheet rendering of ODM VS CRF

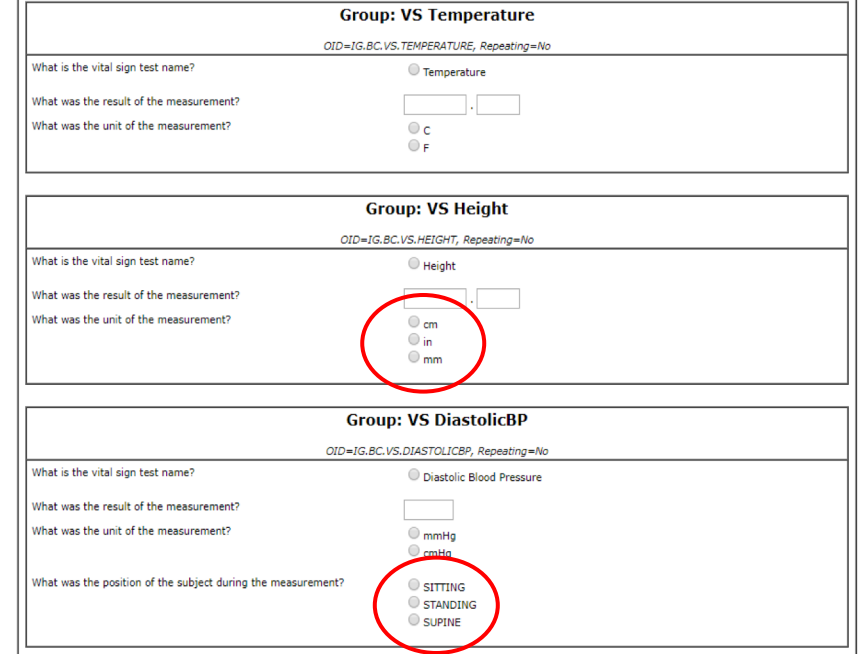

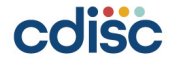

# **Generating a Vital Signs Define-XML: What's Missing?**

- Value Level Metadata
- List of applicable tests
- Valid set of units for each test
- ODM Datatypes for Define-XML
- Length and SignificantDigit values
- Standard units
- Valid controlled terminology subsets (e.g. body position)

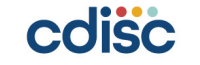

**Define-XML Generated using BCs, Bindings, & Standards**

<MetaDataVersion Description="SDTMIG BC Define-XML Example" Name="SDTM Define Example" OID="MDV.CDISC360.DEMO1">

### <def:Standards>

<def:Standard Name="SDTMIG" OID="STD.1" Status="Final" Type="IG" Version="3.2"/> <def:Standard Name="CDISC/NCI" OID="STD.2" PublishingSet="SDTM" Status="Final" Type="CT" Version="2018-06-29"/>

### </def:Standards>

<def:ValueListDef OID="VL.VS.VSORRES">

<ItemRef ItemOID="IT.VS.VSORRES.Temperature" Mandatory="No">

<def:WhereClauseRef WhereClauseOID="WC.VS.VSTESTCD.TEMP"/>

### $\langle$ /TtemRef>

<ItemRef ItemOID="IT.VS.VSORRES.Height" Mandatory="No">

<def:WhereClauseRef WhereClauseOID="WC.VS.VSTESTCD.HEIGHT"/>

### $\langle$ /ItemRef>

<ItemRef ItemOID="IT.VS.VSORRES.DiastolicBP" Mandatory="No"> <def:WhereClauseRef WhereClauseOID="WC.VS.VSTESTCD.DIABP"/> </ItemRef>

<ItemRef ItemOID="IT.VS.VSORRES.SystolicBP" Mandatory="No"> <def:WhereClauseRef WhereClauseOID="WC.VS.VSTESTCD.SYSBP"/>

### $\langle$ /ItemRef>

<ItemRef ItemOID="IT.VS.VSORRES.Weight" Mandatory="No">

<def:WhereClauseRef WhereClauseOID="WC.VS.VSTESTCD.WEIGHT"/>  $\langle$ /ItemRef>

<ItemRef ItemOID="IT.VS.VSORRES.HeartRate" Mandatory="No"> <def:WhereClauseRef WhereClauseOID="WC.VS.VSTESTCD.HR"/>

 $\langle$ /ItemRef>

</def:ValueListDef>

### Define-XML v2.1 VLM Stylesheet rendering of Define-XML VS

VS (Vital Signs) - [SDTMIG 3.2]

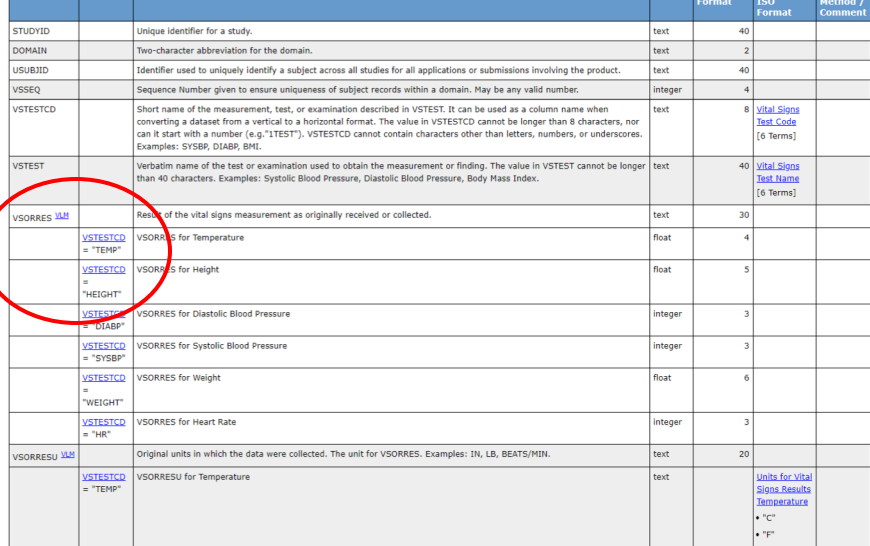

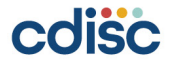

### **Define: Workstream 4**

Define a Standards-based Study Specification for Developing Study Specific Standards Metadata

### **Define (Workstream 4): Create Standard Specification**

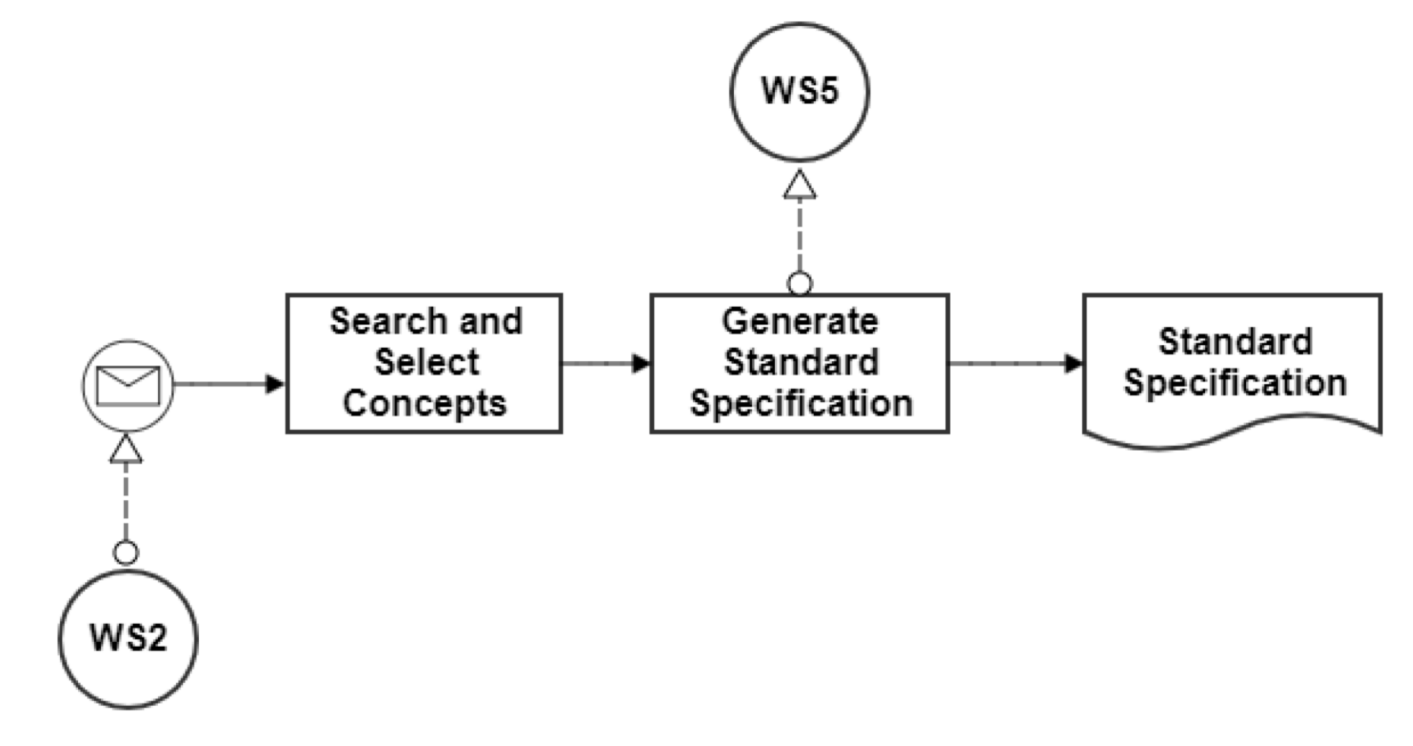

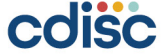

### **Using a Study Metadata Library to Configure the Study Specification** 27

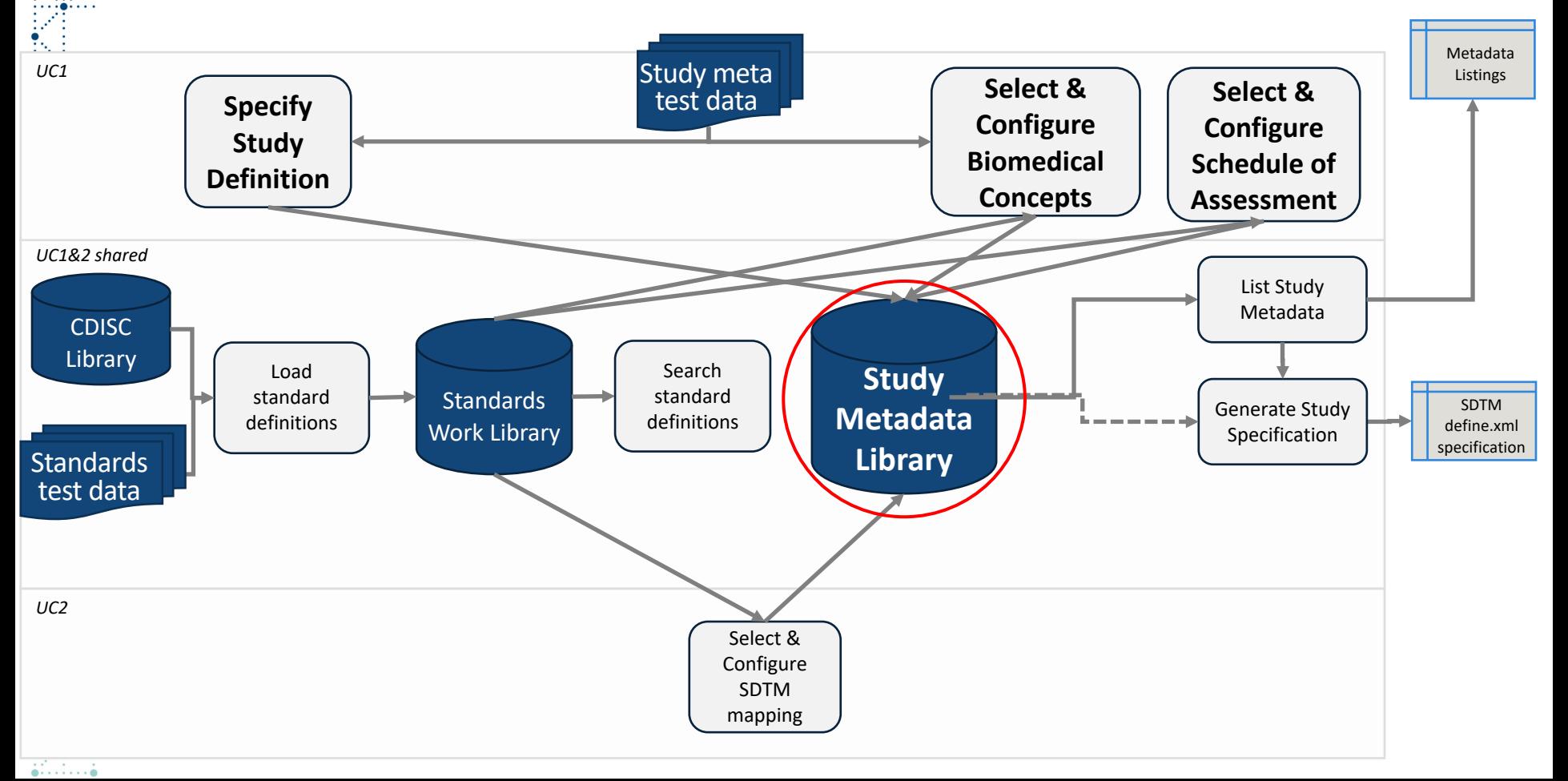

# **Selecting & Configure Study Specification Content**

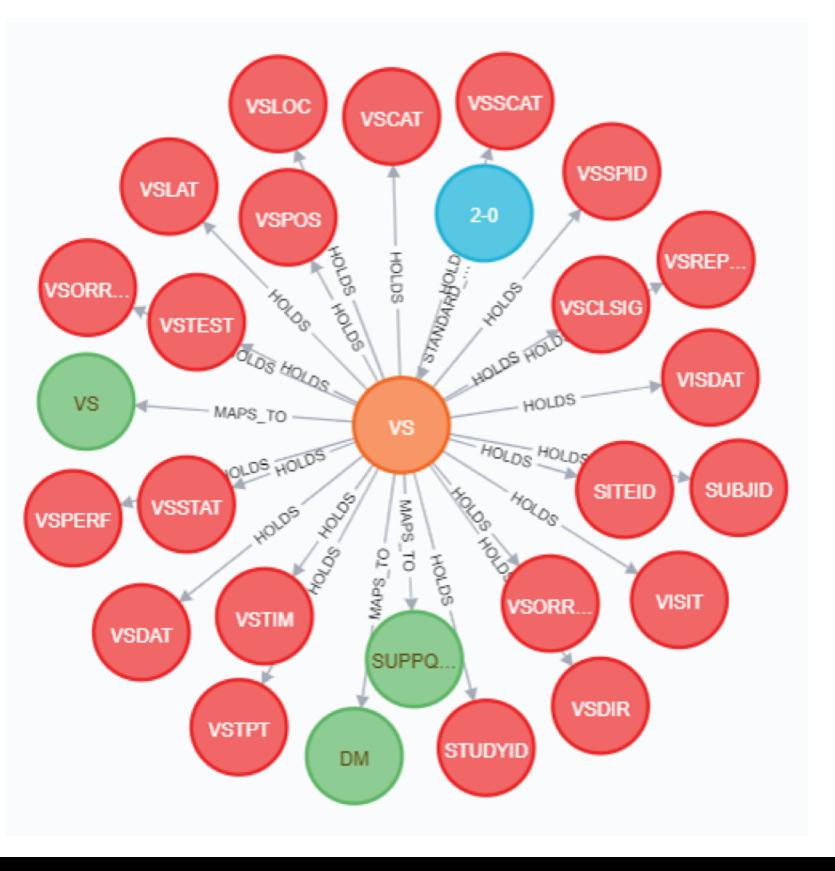

### Vital Signs in the Working Library VSORRES in the Working Library

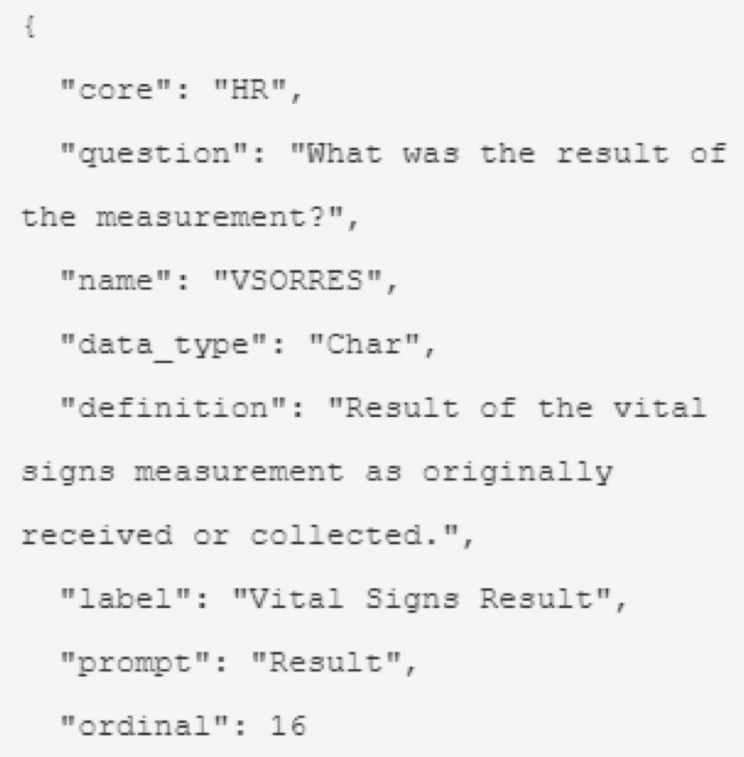

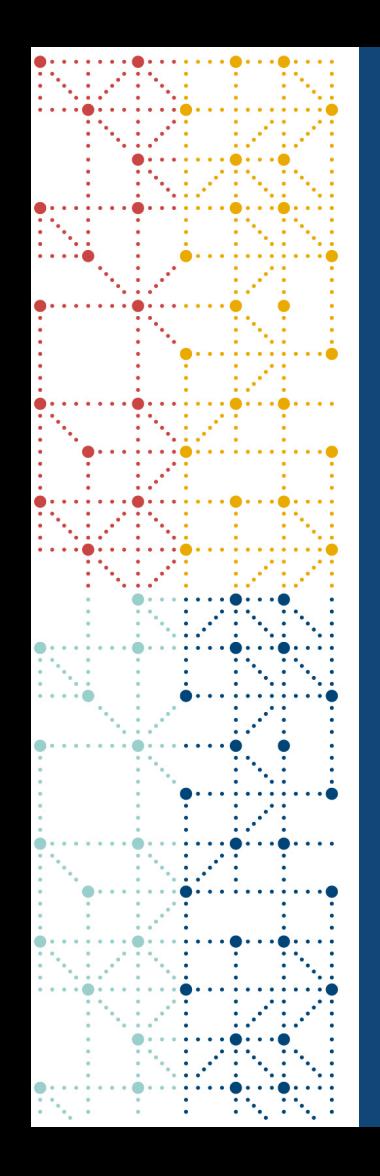

# **Build: Workstream 5**

Build Study Metadata Artifacts

## **Build (Workstream 5): Generate Study Metadata Artifacts**

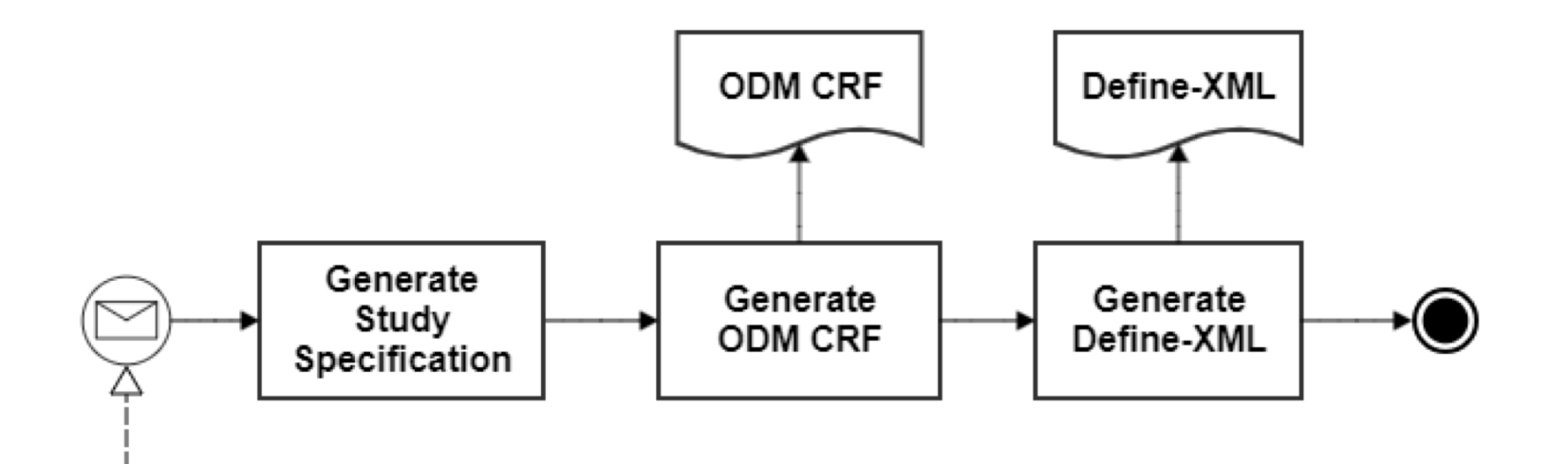

cdisc

WS4

### **We want to generate a CRF from CDISC Library**

Search

 $\circlearrowright$  $\mathcal{R}$ 

Would you like to measure Blood Pressure and Heart Rate at multiple time points?

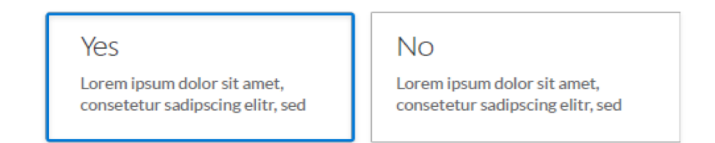

### Select time points

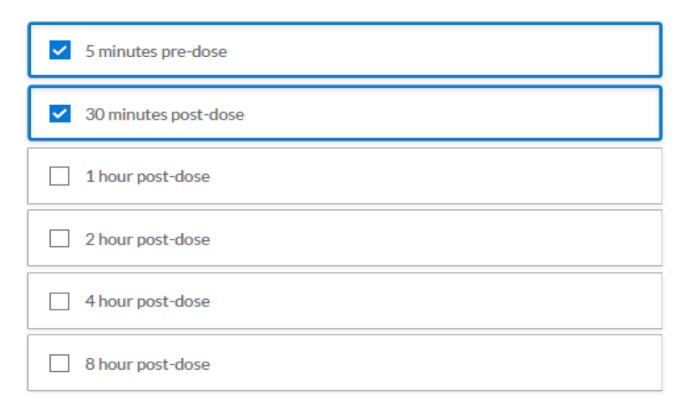

 $1.1.001$ 

**.** . . . . . . . .

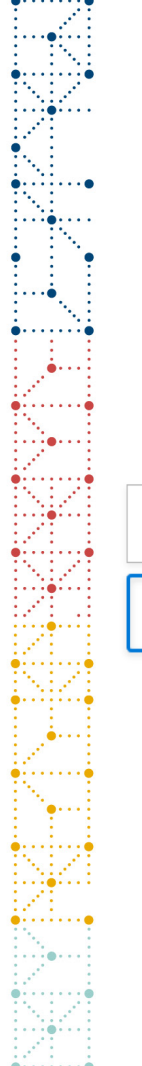

coisc

### **Select the versions of the standards to use**

### Which CDASH version is needed?

### Which Terminology version is needed?

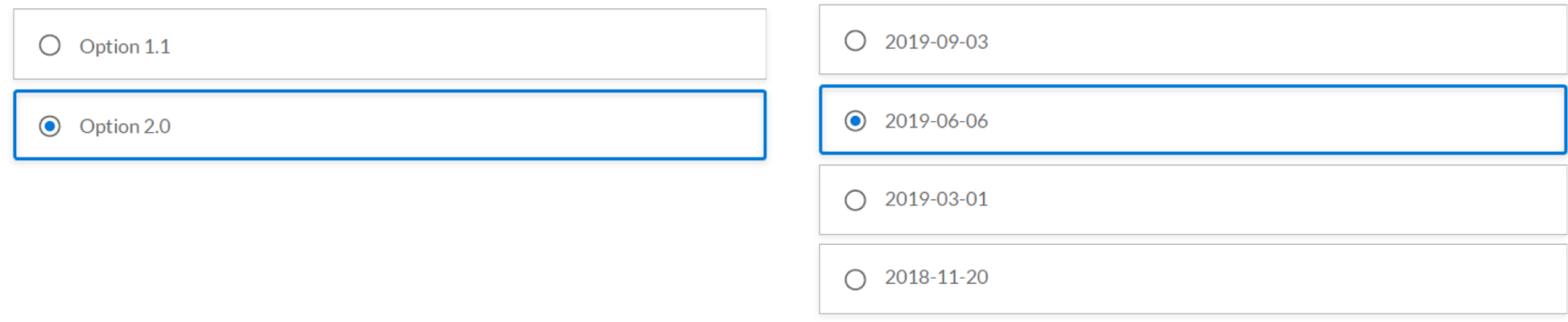

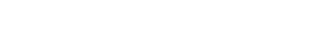

### **Generate a Vital Signs CRF based on ODM**

### cdisc **Subject Number Site Number Protocol CDISC 360 Vital Signs (Timepoint)** Common fields What was the date of the vital signs  $1 - 1 - 1$  $\blacksquare$ measurement? appear once (DD-MMM-YYYY) What was the time of the vital signs measurement? (24 hour clock) Were vital signs performed? **O**<sub>m</sub> Yes O<sub>M</sub> No **Reason Not Performed** What was the result of the weight kg measurement?  $\bigcirc$  LB What was the result of the height  $cm$ measurement?  $\bigcap$  in What was the result of the temperature C measurement?  $\bigcirc$  F **Vital Signs (Timepoint)** What is the planned What was the position of What was the result of What was the result of What was the result of time point for this vital the subject during the the systolic blood the diastolic blood the heart rate signs measurement? measurement? pressure measurement? pressure measurement? measurement? 5 min pre-dose ◯ Sitting mmHq mmHq beats/min **Standing** inHa  $\bigcap$  in Ha € **Supine** 30 min post-dose ◯ Sitting mmHq mmHg beats/min ◯ Standing  $\bigcap$  in Ha  $\bigcap$  in Ha **Supine**

Test fields repeat

coisc

# **Generate a Vital Signs define.xml based on Define-XML**

VS (Vital Signs) - [SDTMIG 3.2]

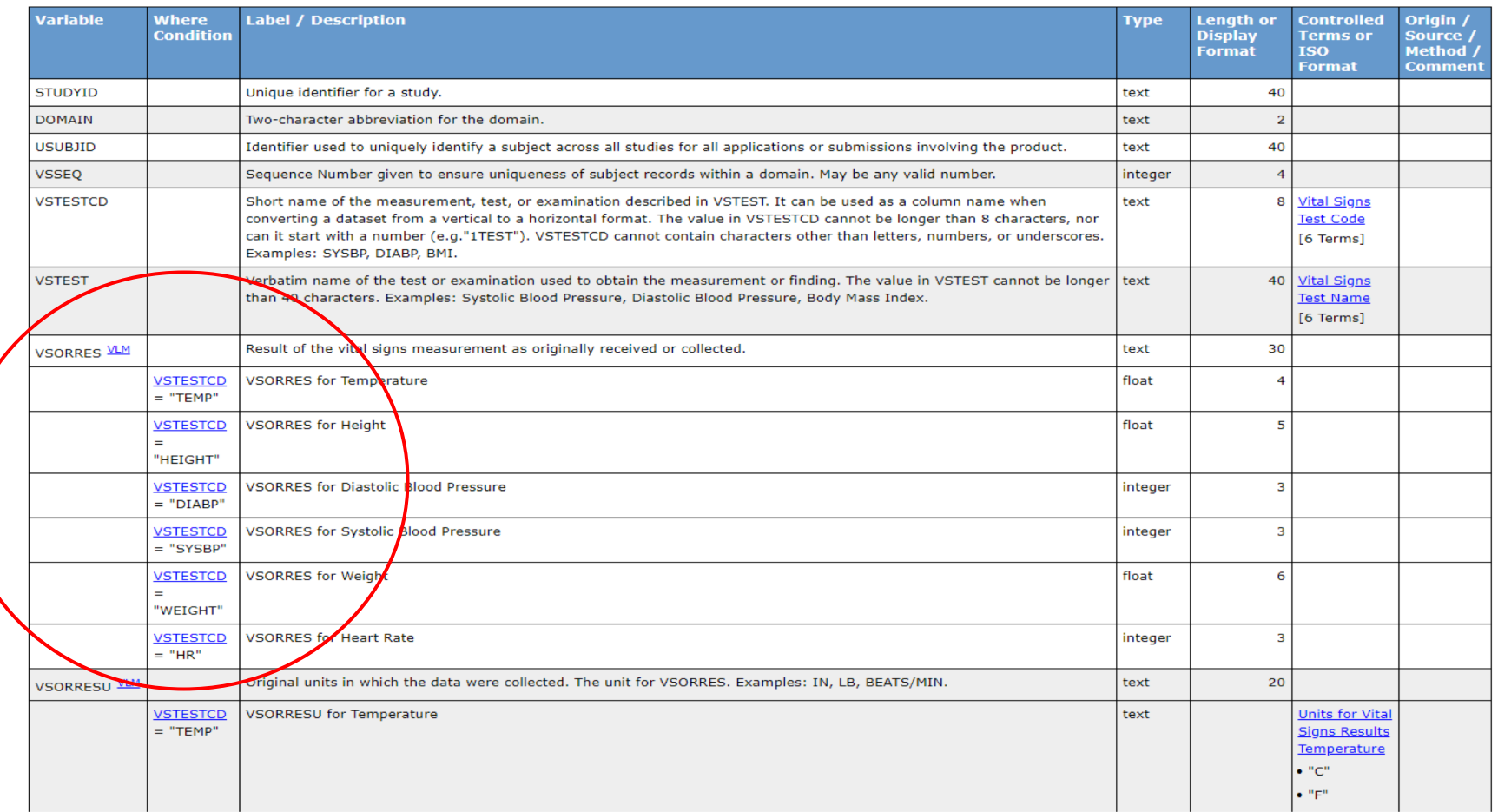

# **Conclusion**

What does the demonstration tell us?

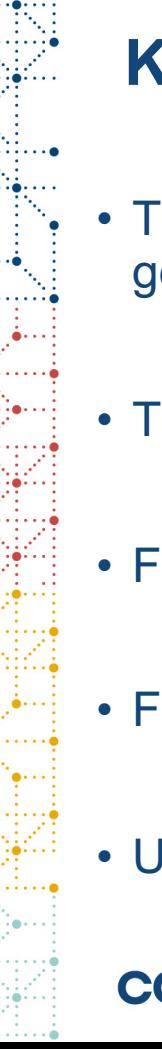

### **Key Points**

- The new CDISC 360 metadata enables implementers to more completely generate metadata artifacts
- The metadata can be used by different technology implementations
- Future sprints will incrementally change the metadata used in the demo
- Future sprints will expand on the scope of the current demonstration
- Ultimately, the new metadata will be available in the CDISC Library

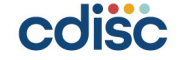

## **Session 3, Track B: CDISC 360 Use Cases - Industry Perspectives**

- Use Case 1: DEFINE End to Start Standards Specification
- Use Case 2: BUILD Study Configuration & Artifact Creation
- Use Case 3: EXECUTE Automated Data Processing
- Pacific Ballroom 14-15
	- $14:00 15:30$

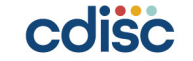

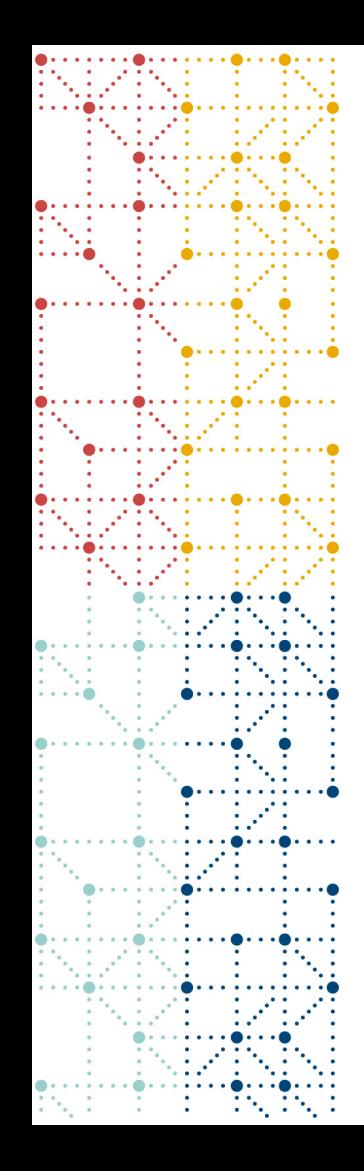

### **Thank You!**

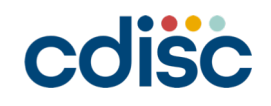